Документ под ИНЦОСТЕРСТВО НАУКИ И ВЫСШЕГО ОБРАЗОВАНИЯ РОССИЙСКОЙ ФЕДЕРАЦИИ Дата подписания: 26.**Федерыльное государс<mark>твенное автономное образовательное учреждение</mark> высшего образования** 10730ffe6b1ed036b744b6e9d97700b86**f5d4d7<sub>d</sub>eдов</mark>ательский технологический университет «МИСИС»** Информация о владельце: ФИО: Котова Лариса Анатольевна Должность: Директор филиала Уникальный программный ключ:

### **Новотроицкий филиал**

# Рабочая программа дисциплины (модуля)

# **Численные методы**

Закреплена за подразделением Кафедра математики и естествознания (Новотроицкий филиал)

Направление подготовки 09.03.03 Прикладная информатика

Профиль

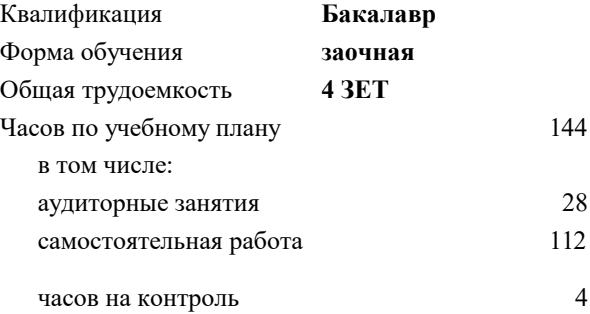

зачет с оценкой 3 Формы контроля на курсах:

#### **Распределение часов дисциплины по курсам**

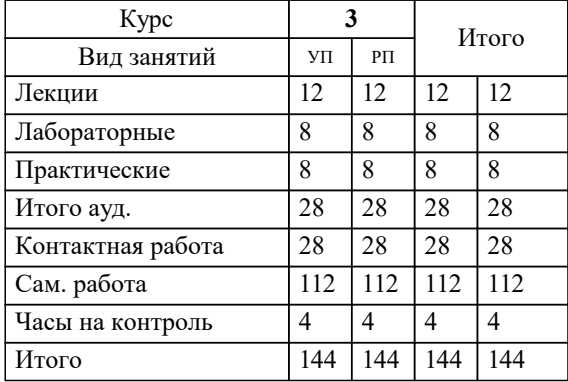

**Численные методы** Рабочая программа

Разработана в соответствии с ОС ВО:

Самостоятельно устанавливаемый образовательный стандарт высшего образования Федеральное государственное автономное образовательное учреждение высшего образования «Национальный исследовательский технологический университет «МИСИС» по направлению подготовки 09.03.03 Прикладная информатика (уровень бакалавриата) (приказ от 05.03.2020 г. № № 95 о.в.)

#### Составлена на основании учебного плана:

Направление подготовки 09.03.03 Прикладная информатика Профиль. Прикладная информатика в технических системах, 09.03.03\_20\_ Прикладная информатика\_ПрПИвТС\_заоч\_2020.plx , утвержденного Ученым советом ФГАОУ ВО НИТУ "МИСиС" в составе соответствующей ОПОП ВО 21.05.2020, протокол № 10/зг

Утверждена в составе ОПОП ВО:

Направление подготовки 09.03.03 Прикладная информатика Профиль. Прикладная информатика в технических системах, , утвержденной Ученым советом ФГАОУ ВО НИТУ "МИСиС" 21.05.2020, протокол № 10/зг

**Кафедра математики и естествознания (Новотроицкий филиал)** Рабочая программа одобрена на заседании

Протокол от 23.03.2023 г., №3

Руководитель подразделения доцент, к.п.н. Швалева А.В.

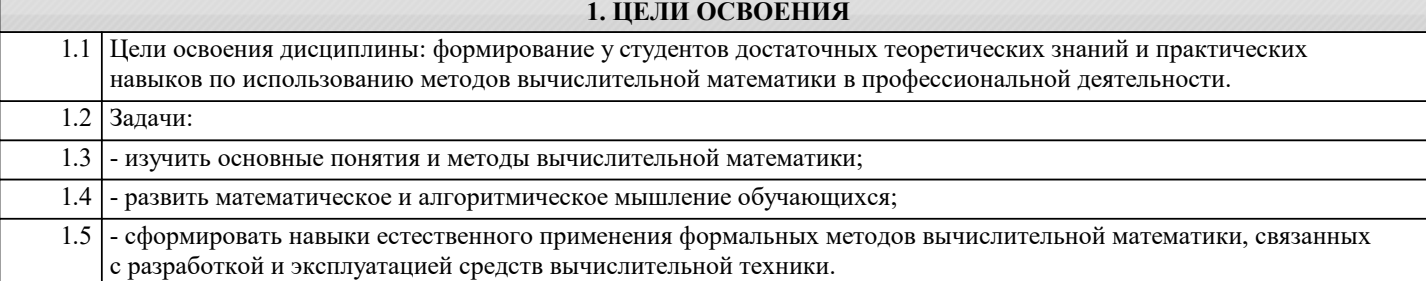

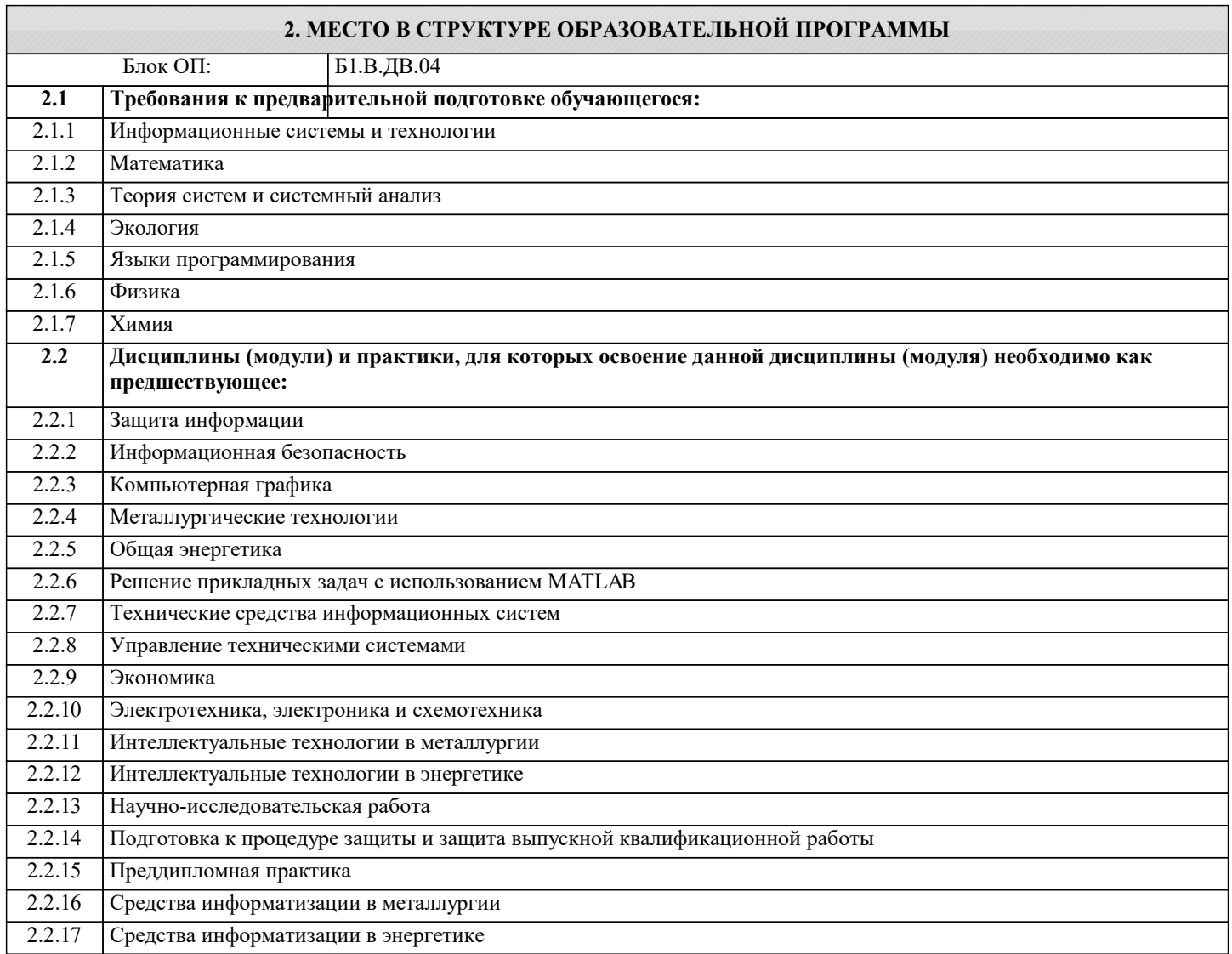

## **3. РЕЗУЛЬТАТЫ ОБУЧЕНИЯ ПО ДИСЦИПЛИНЕ, СООТНЕСЕННЫЕ С ФОРМИРУЕМЫМИ КОМПЕТЕНЦИЯМИ**

**ПК-1: Способен проектировать прикладные и информационные процессы в технических системах**

**Знать:**

ПК-1-З1 информационное обеспечение и принципы построения информационных систем управления технологическими процессами

**УК-4: Исследования (способен: осуществлять поиск литературы, критически используя научные базы данных, профессиональные стандарты и регламенты, нормы безопасности и другие источники информации; осуществлять поиск, критический анализ и синтез информации; осуществлять моделирование, анализ и экспериментальные исследования для решения проблем в профессиональной области)**

**Знать:**

УК-4-З1 историю развития, основные понятия, методы и приемы вычислительной математики, используемые при решении задач обработки информации с использованием ЭВМ

**Знать:**

**ответственность за принятие решений)**

УК-6-З1 этапы решения прикладной задачи и классификацию ошибок, понятие приближенного числа, абсолютной и относительной погрешности. **ОПК-6: Способен анализировать и разрабатывать организационно-технические и экономические процессы с применением методов системного анализа и математического моделирования Знать:** ОПК-6-З1 основы теории систем и системного анализа, дискретной математики, теории вероятностей и математической статистики, методов оптимизации и исследования операций, нечетких вычисле-ний, математического и имитационного моделирования **Уметь:** ОПК-6-У1 применять методы теории систем и системного анализа, математического, статистического и имитационного моделирования для автоматизации задач принятия решений, анализа информа-ционных потоков, расчета экономической эффективности и надежности информационных систем и технологий **УК-6: Принятие решений (способен: определять круг задач в рамках поставленной цели и выбирать оптимальные способы их решения, исходя из действующих правовых норм, имеющихся ресурсов и ограничений; управлять своей профессиональной деятельностью или проектами в соответствующей профессиональной сфере, брать на себя ответственность за принятие решений) Уметь:** УК-6-У1 выбирать оптимальные численные методы для решения поставленной задачи. **ПК-1: Способен проектировать прикладные и информационные процессы в технических системах Уметь:** ПК-1-У1 использовать методы системного моделирования технологических процессов **УК-4: Исследования (способен: осуществлять поиск литературы, критически используя научные базы данных, профессиональные стандарты и регламенты, нормы безопасности и другие источники информации; осуществлять поиск, критический анализ и синтез информации; осуществлять моделирование, анализ и экспериментальные исследования для решения проблем в профессиональной области) Уметь:** УК-4-У1 применять в исследовательской и прикладной деятельности современный аппарат вычислительной математики **УК-6: Принятие решений (способен: определять круг задач в рамках поставленной цели и выбирать оптимальные способы их решения, исходя из действующих правовых норм, имеющихся ресурсов и ограничений; управлять своей профессиональной деятельностью или проектами в соответствующей профессиональной сфере, брать на себя ответственность за принятие решений) Владеть:** УК-6-В1 навыками практической оценки точности результатов, полученных в ходе решения тех или иных вычислительных задач. **УК-4: Исследования (способен: осуществлять поиск литературы, критически используя научные базы данных, профессиональные стандарты и регламенты, нормы безопасности и другие источники информации; осуществлять поиск, критический анализ и синтез информации; осуществлять моделирование, анализ и экспериментальные исследования для решения проблем в профессиональной области) Владеть:** УК-4-В2 навыками проведении численных экспериментов в среде современных инструментальных средств программирования **ПК-1: Способен проектировать прикладные и информационные процессы в технических системах Владеть:** ПК-1-В1 современными компьютерными методами математического моделирования технологических процессов **ОПК-6: Способен анализировать и разрабатывать организационно-технические и экономические процессы с применением методов системного анализа и математического моделирования Владеть:** ОПК-6-В1 навыками проведения инженерных расчетов основных показателей результативности создания и применения информационных систем и технологий

**УК-6: Принятие решений (способен: определять круг задач в рамках поставленной цели и выбирать оптимальные способы их решения, исходя из действующих правовых норм, имеющихся ресурсов и ограничений; управлять своей профессиональной деятельностью или проектами в соответствующей профессиональной сфере, брать на себя** УК-4: Исследования (способен: осуществлять поиск литературы, критически используя научные базы данных, профессиональные стандарты и регламенты, нормы безопасности и другие источники информации; осуществлять поиск, критический анализ и синтез информации; осуществлять моделирование, анализ и экспериментальные исследования для решения проблем в профессиональной области)

# Владеть:

УК-4-В1 методами вычислительной математики для разработки и анализа алгоритмов решения стандартных задач обработки информации

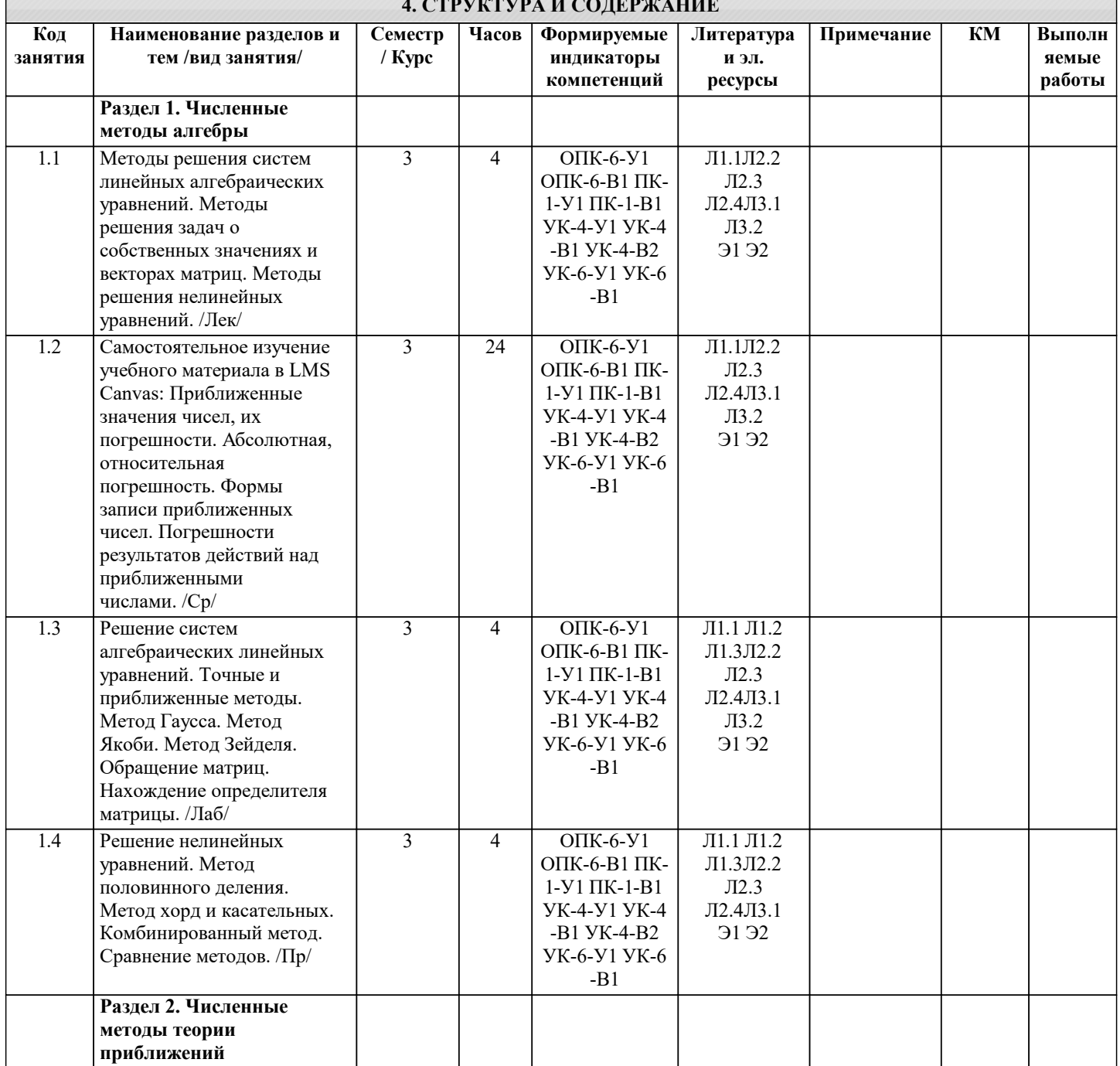

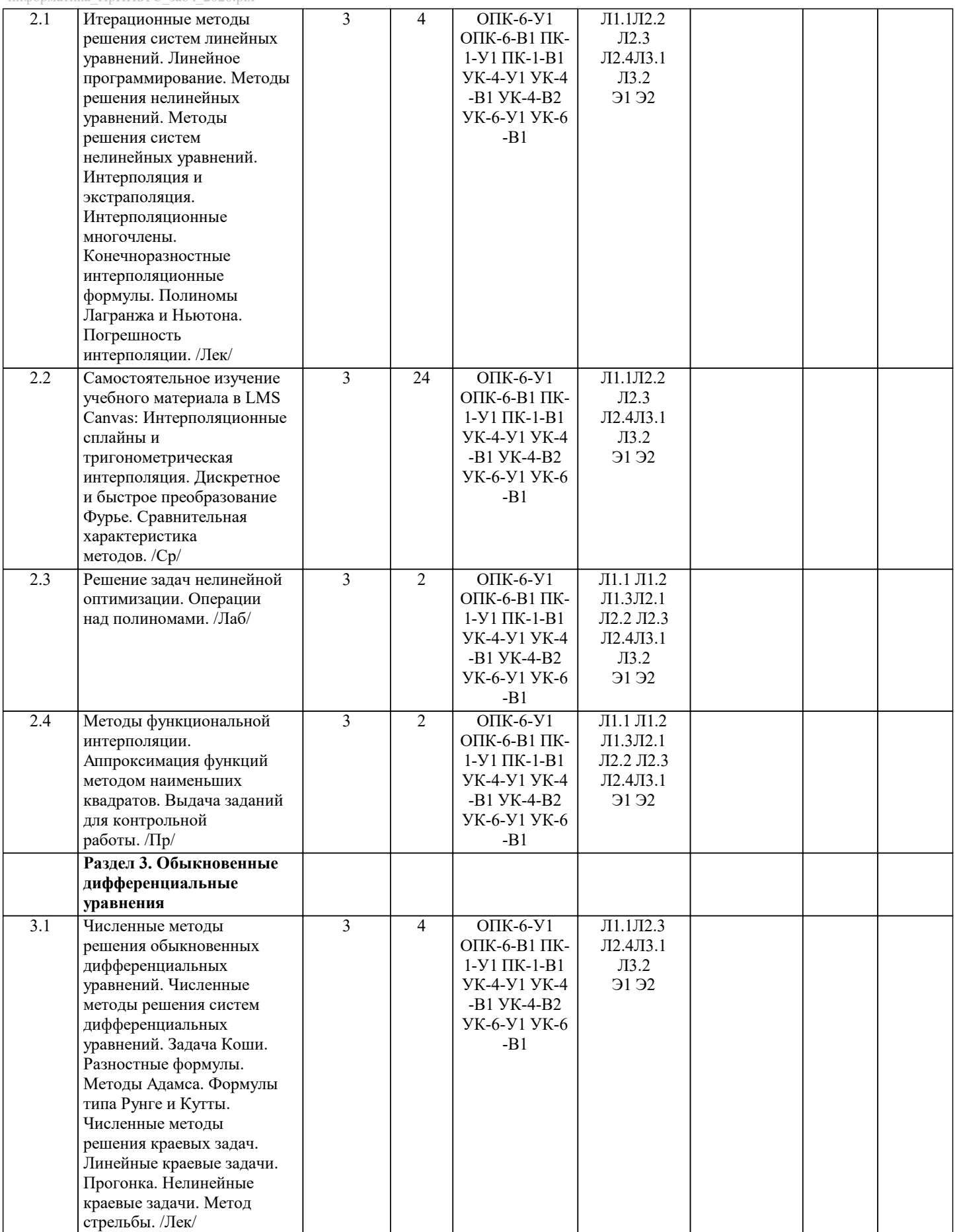

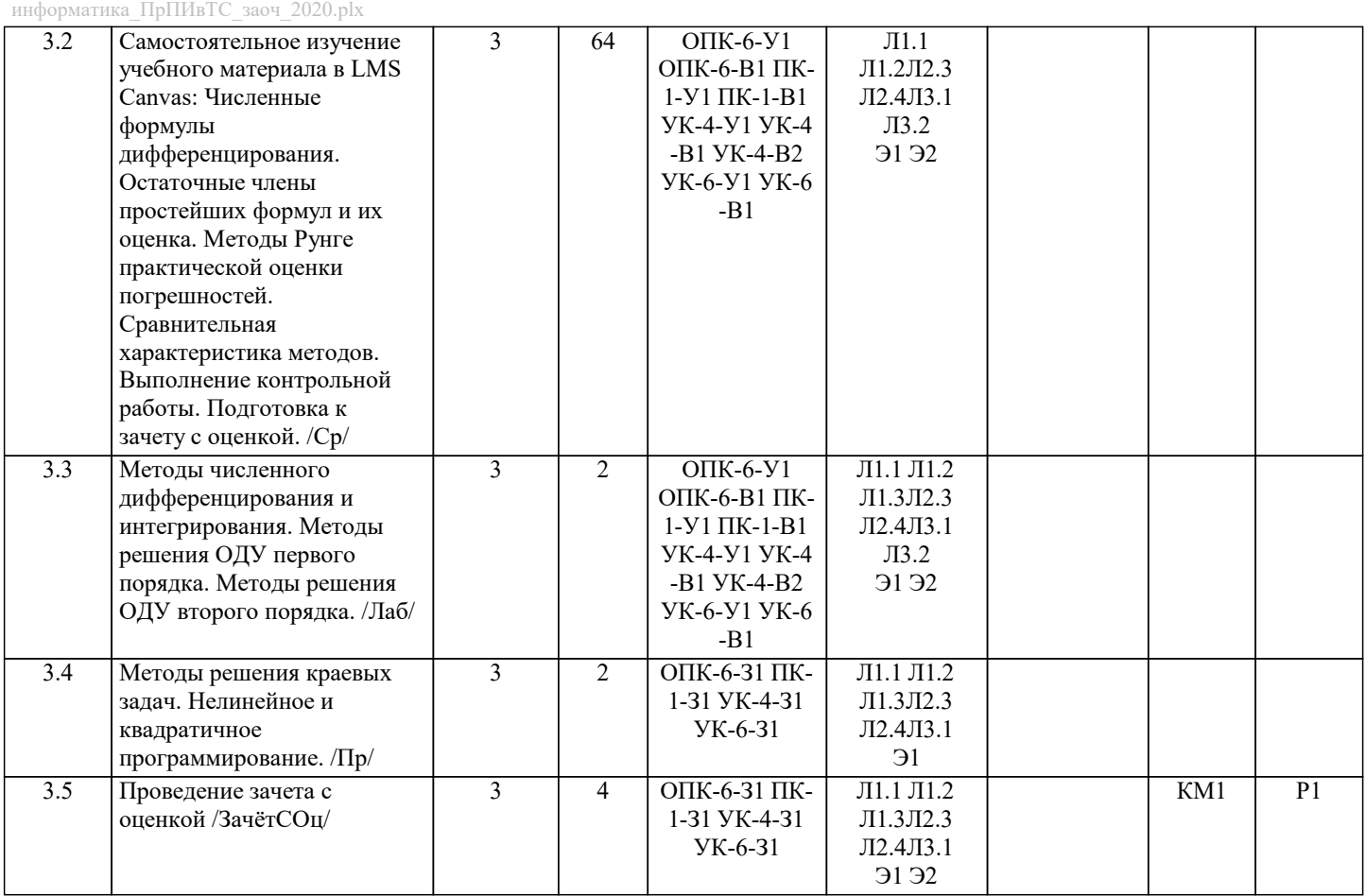

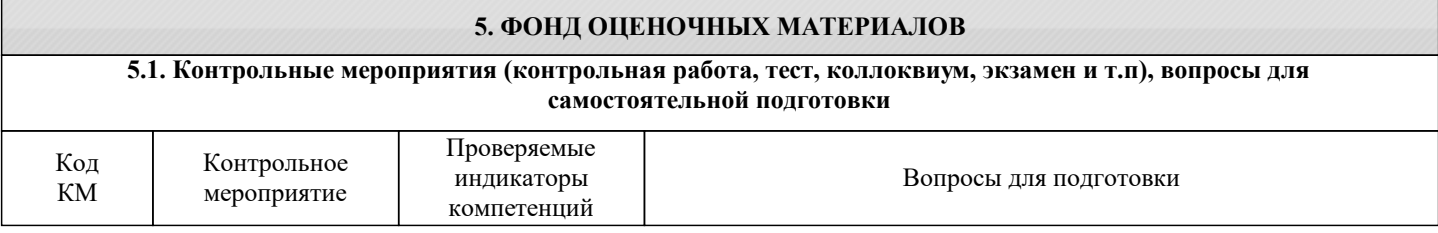

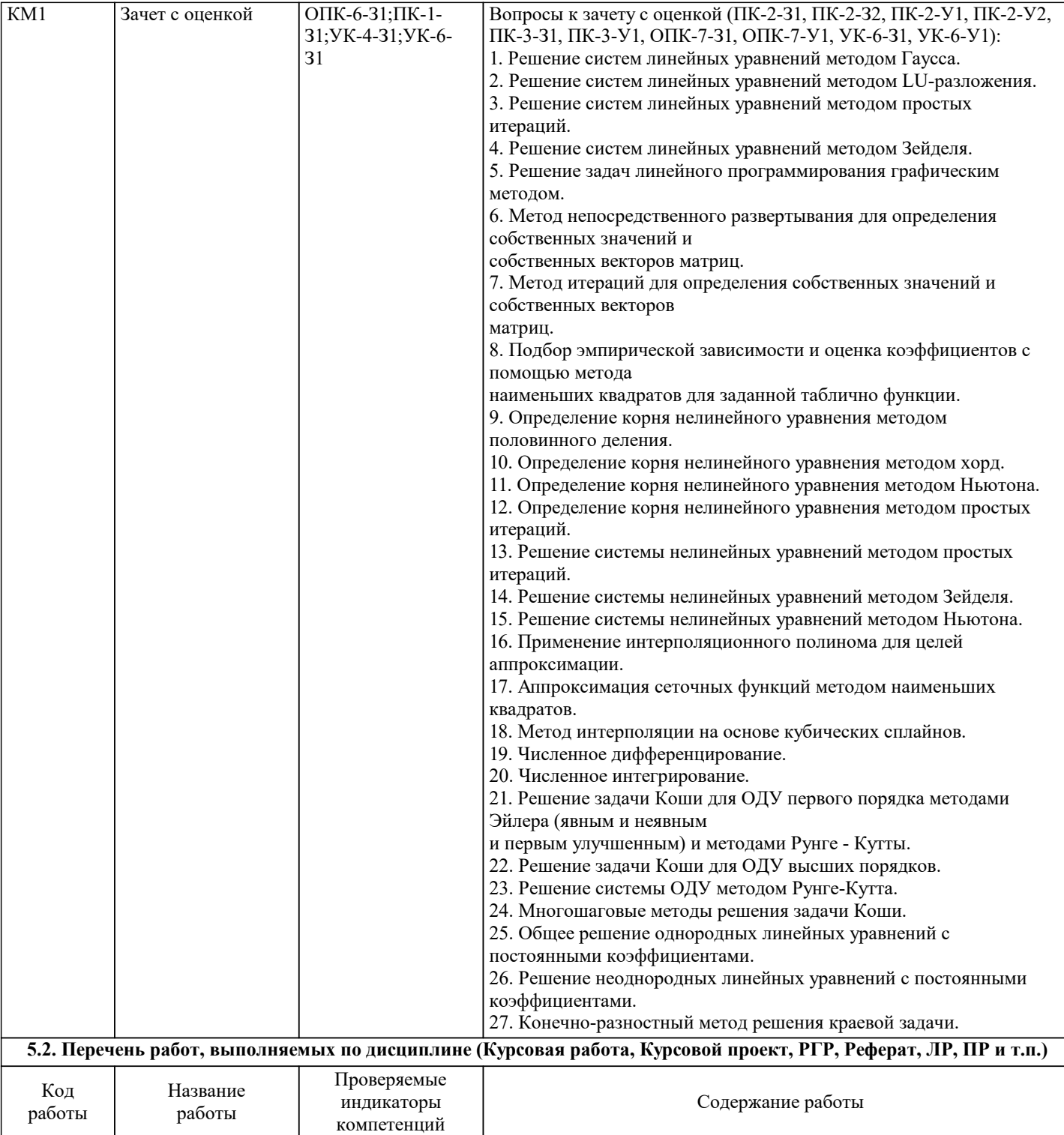

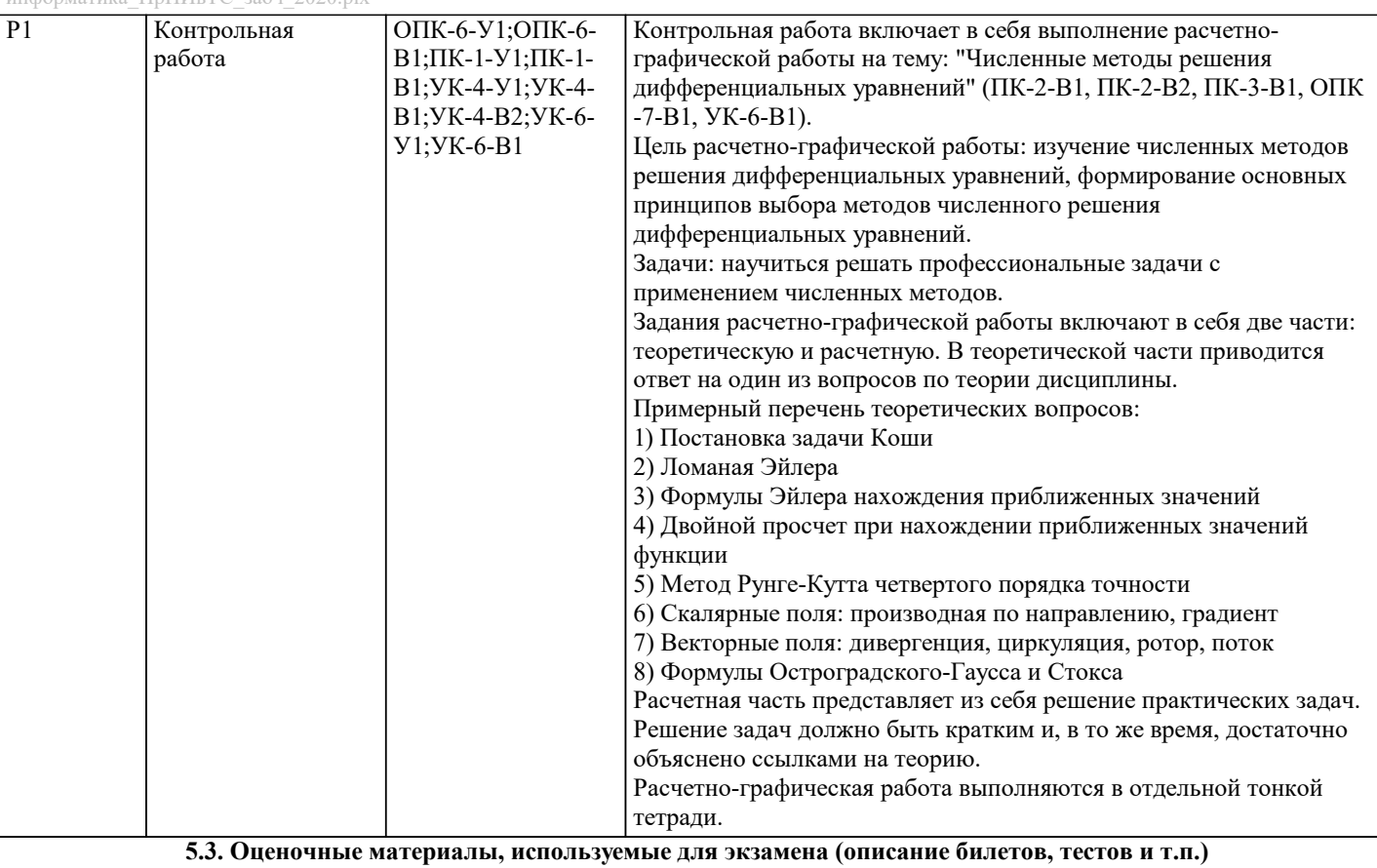

Экзамен по дисциплине не предусмотрен.

Формой промежуточной аттестации является зачет с оценкой. Дифференцированная оценка по дисциплине рассчитывается как среднее арифметическое по результатам выполнения контрольной работы и проверочных заданий по итогам каждого раздела дисциплины.

Дистанционно зачет с оценкой проводится в LMS Canvas. Тест содержит 30 заданий. На решение отводится 30 минут. Разрешенные попытки - две. Зачитывается наилучший результат.

Образец заданий для экзамена, проводимого дистанционно в LMS Canvas:

1. Абсолютной погрешностью называют:

Некоторую величину  $\Delta(a^*)$ , про которую известно, что  $|(a^*-a)/a^*| \leq \Delta(a^*)$ , где  $a$  – точное значение некоторой a) величины, а\* - известное приближение к нему. Некоторую величину  $\Delta(a^*)$ , про которую известно, что  $|a^* - a| \ge \Delta(a^*)$ , где  $a$  – точное значение некоторой  $6\degree$ величины, а\* - известное приближение к нему. Некоторую величину  $\Delta(a^*)$ , про которую известно, что  $|a^* - a| \leq \Delta(a^*)$ , где  $a$  – точное значение некоторой  $_{\rm B}$ ) величины, а\* - известное приближение к нему. Некоторую величину  $\Delta(a^*)$ , про которую известно, что  $|a^* - a/2| \leq \Delta(a^*)$ , где  $a$  – точное значение некоторой  $\Gamma$ ) величины, а\* - известное приближение к нему 2. Относительной погрешностью называют: Некоторую величину  $\Delta(a^*)$ , про которую известно, что  $|(a^* - a) / a^*| \leq \Delta(a^*)$ , где  $a$  – точное значение некоторой  $a)$ величины, а\* - известное приближение к нему. Некоторую величину  $\Delta(a^*)$ , про которую известно, что  $|a^* - a| \ge \Delta(a^*)$ , где  $a$  - точное значение некоторой  $6)$ величины, а\* - известное приближение к нему. Некоторую величину  $\Delta(a^*)$ , про которую известно, что  $|a^* - a| \leq \Delta(a^*)$ , где  $a$  - точное значение некоторой  $B)$ величины, а\* - известное приближение к нему. Некоторую величину  $\Delta(a^*)$ , про которую известно, что  $|a^* - a/2| \leq \Delta(a^*)$ , где  $a$  – точное значение некоторой  $\Gamma$ ) величины, а\* - известное приближение к нему. 3. Алгоритм Гаусса реализуем всегда, но только для симметричных матриц a)  $6)$ только для несимметричных матриц B) всегда  $\Gamma$ ) при условии отличия от нуля определителя матрицы коэффициентов. 4. Приближенным числом а называют число, незначительно отличающиеся от точного А a)

последовательного треугольному виду

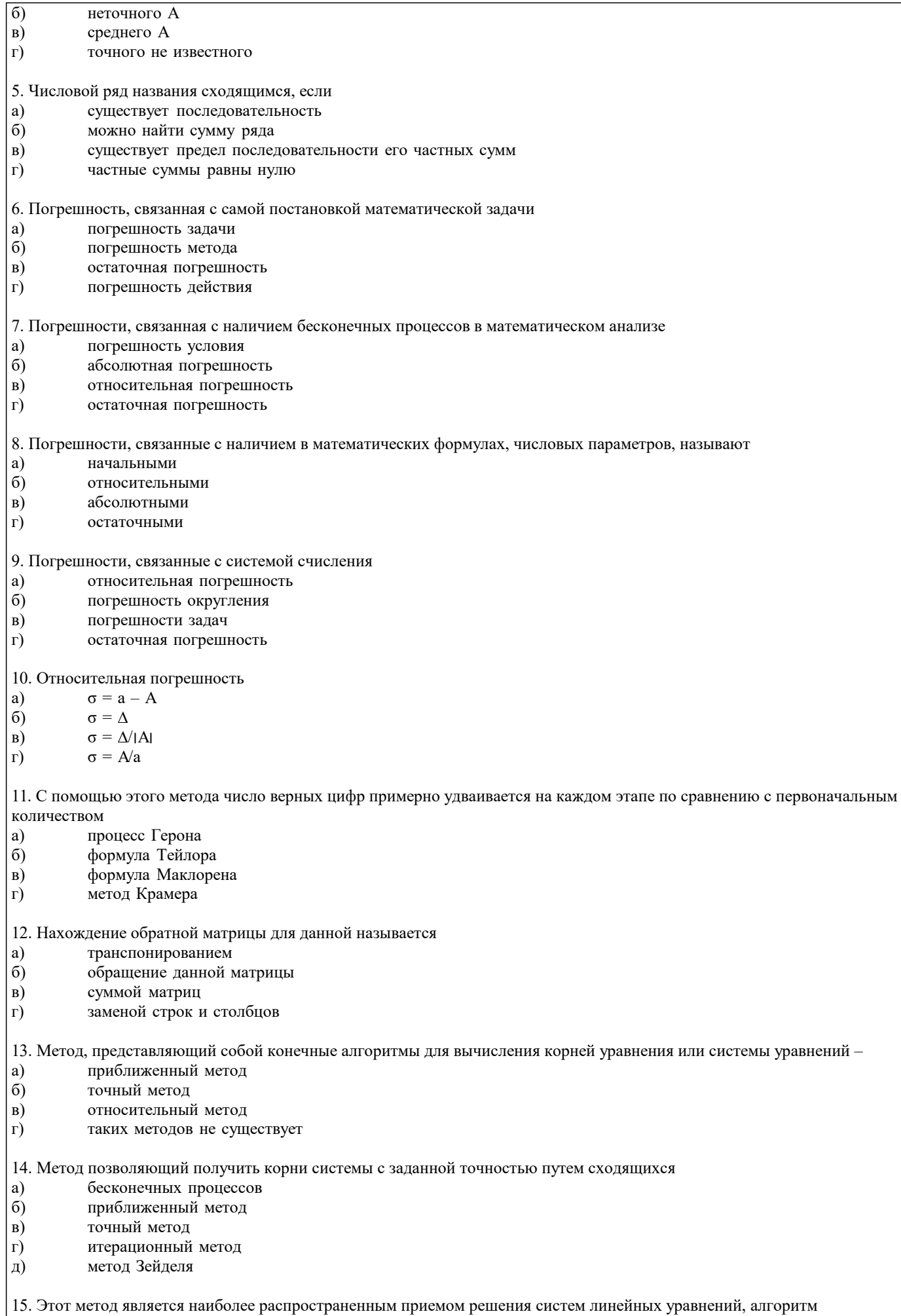

 $|0,009$ 

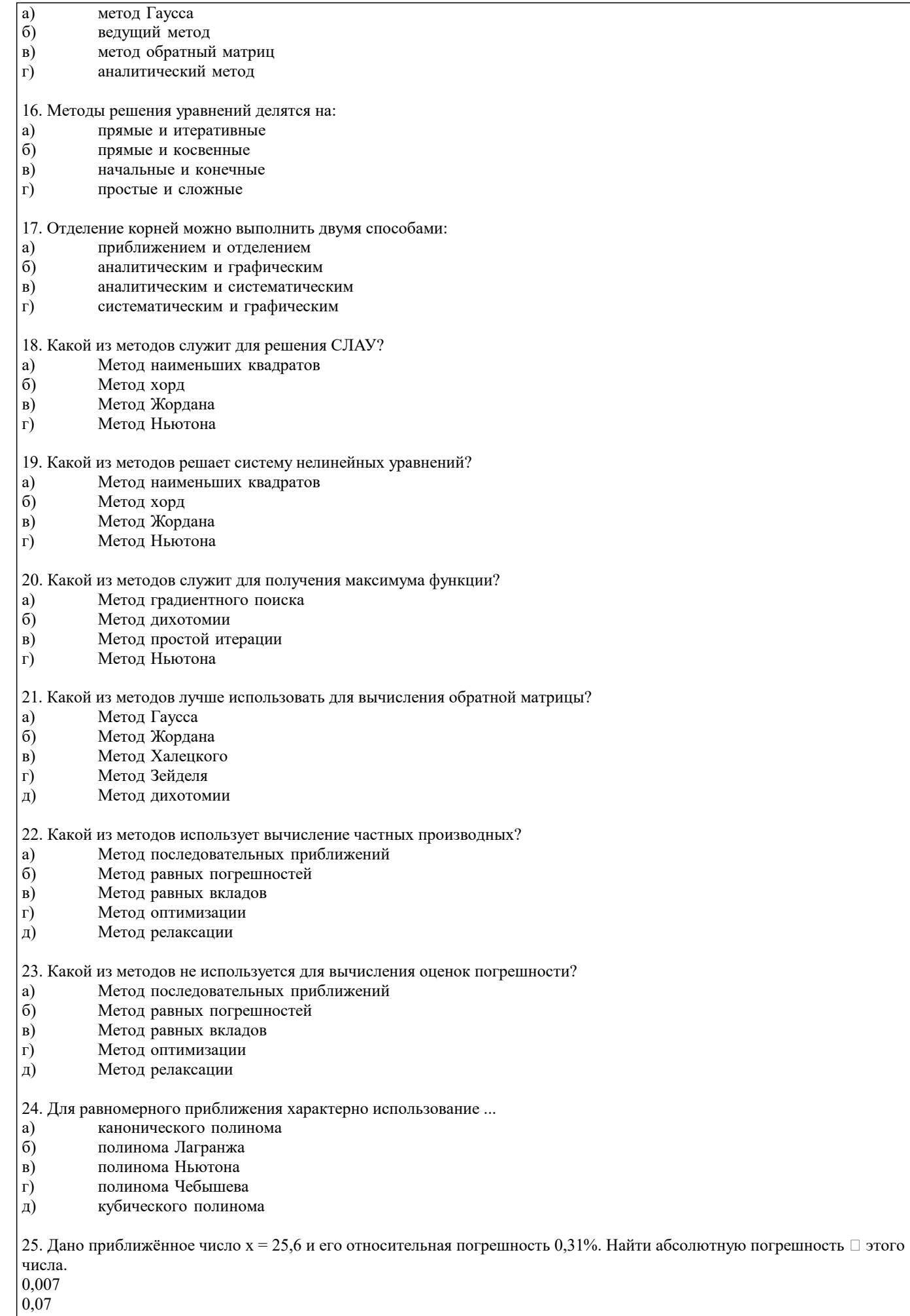

# $\boxed{0,08}$

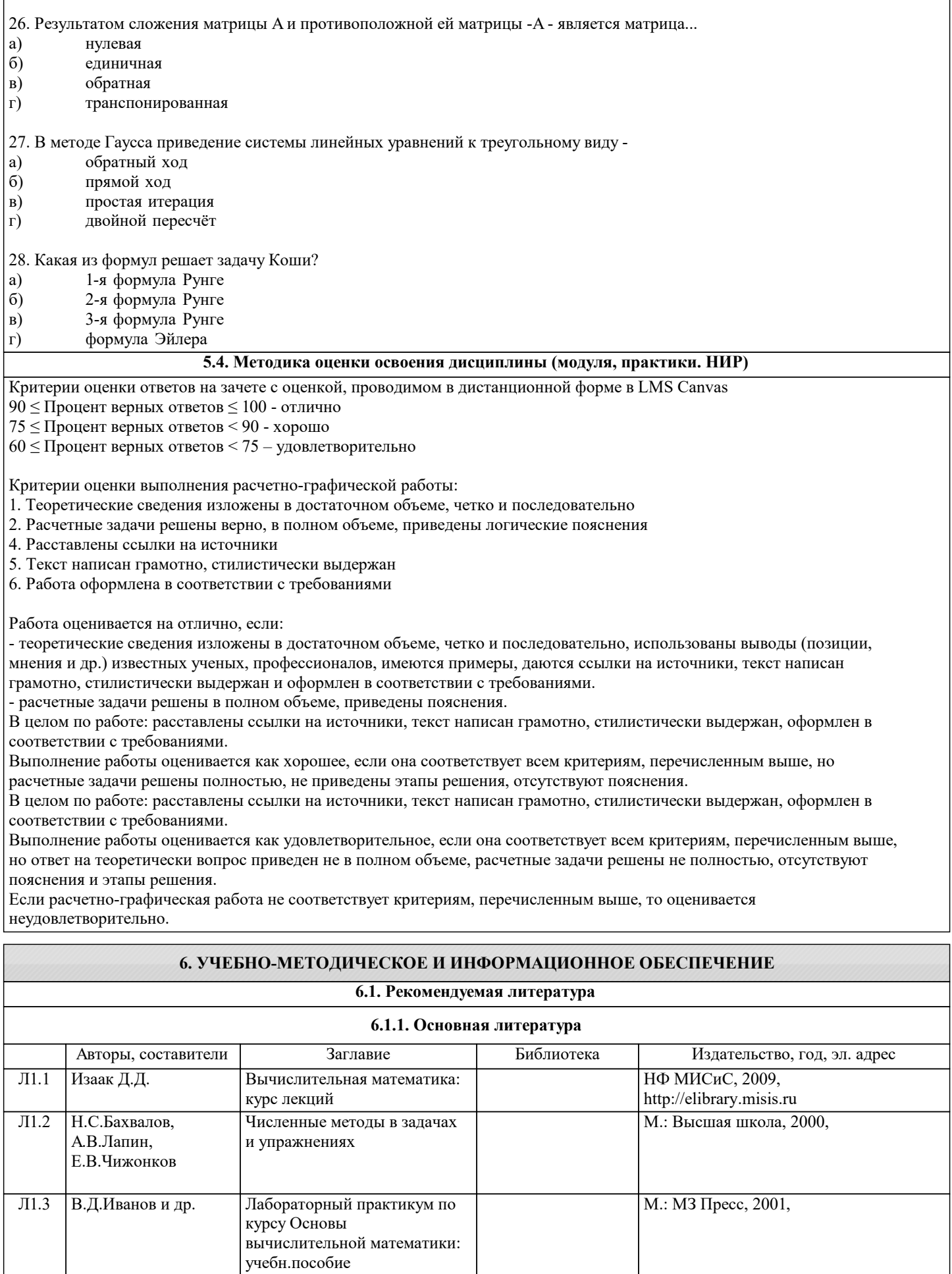

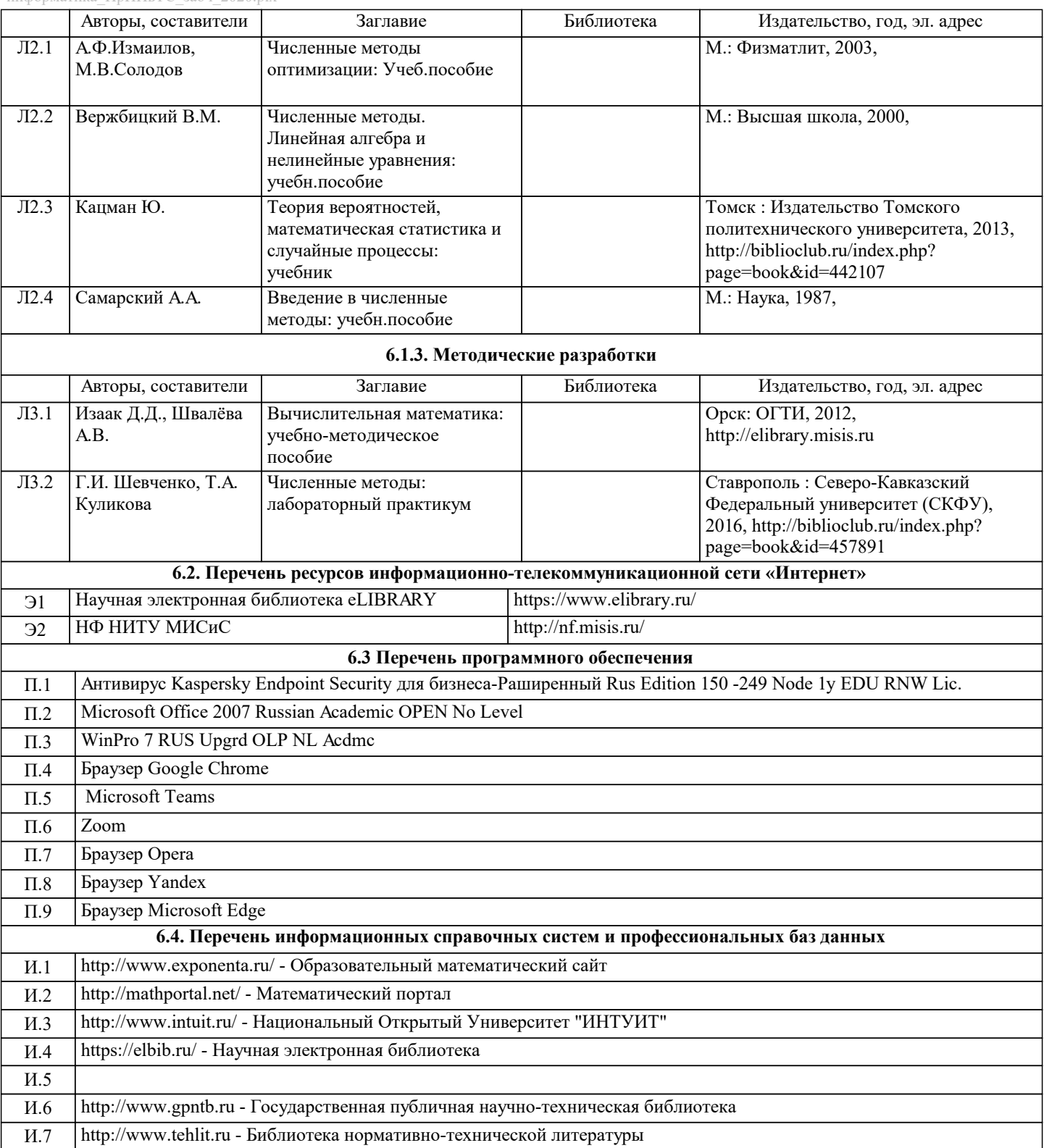

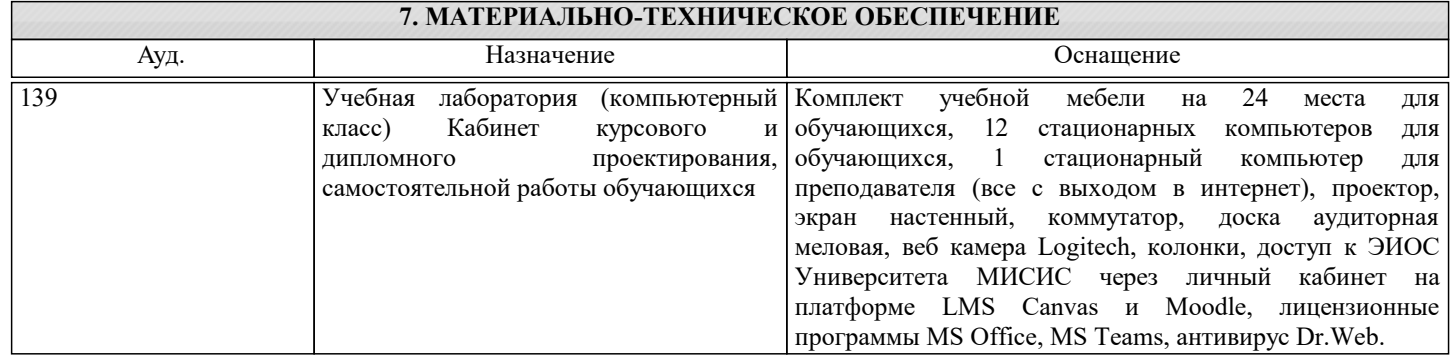

## **8. МЕТОДИЧЕСКИЕ УКАЗАНИЯ ДЛЯ ОБУЧАЮЩИХСЯ**

Освоение дисциплины предполагает как проведение традиционных аудиторных занятий, так и работу в электронной информационно-образовательной среде НИТУ «МИСиС» (ЭИОС), частью которой непосредственно предназначенной для осуществления образовательного процесса является Электронный образовательный ресурс LMS Canvas. Он доступен по URL адресу https://lms.misis.ru и позволяет использовать специальный контент и элементы электронного обучения и дистанционных образовательных технологий. LMS Canvas используется преимущественно для асинхронного взаимодействия между участниками образовательного процесса посредством сети «Интернет».

Чтобы эффективно использовать возможности LMS Canvas, а соответственно и успешно освоить дисциплину, нужно: 1) зарегистрироваться на курс. Для этого нужно перейти по ссылке … Логин и пароль совпадает с логином и паролем от личного кабинета НИТУ МИСиС;

2)в рубрике «В начало» ознакомиться с содержанием курса, вопросами для самостоятельной подготовки, условиями допуска к аттестации, формой промежуточной аттестации (зачет/экзамен), критериями оценивания и др.;

3)в рубрике «Модули», заходя в соответствующие разделы изучать учебные материалы, размещенные преподавателем. В т.ч. пользоваться литературой, рекомендованной преподавателем, переходя по ссылкам;

4)в рубрике «Библиотека» возможно подбирать для выполнения письменных работ (контрольные, домашние работы, курсовые работы/проекты) литературу, размещенную в ЭБС НИТУ «МИСиС;

5)в рубрике «Задания» нужно ознакомиться с содержанием задания к письменной работе, сроками сдачи, критериями оценки. В установленные сроки выполнить работу(ы), подгрузить здесь же для проверки. Удобно называть файл работы следующим образом (название предмета (сокращенно), группа, ФИО, дата актуализации (при повторном размещении)). Например, Экономика Иванов И.И. БМТ-19 20.04.2020. Если работа содержит рисунки, формулы, то с целью сохранения форматирования ее нужно подгружать в pdf формате.

Работа, подгружаемая для проверки, должна:

- содержать все структурные элементы: титульный лист, введение, основную часть, заключение, список источников, приложения (при необходимости);

- быть оформлена в соответствии с требованиями.

Преподаватель в течение установленного срока (не более десяти дней) проверяет работу и размещает в комментариях к заданию рецензию. В ней он указывает как положительные стороны работы, так замечания. При наличии в рецензии замечаний и рекомендаций, нужно внести поправки в работу, подгрузить ее заново для повторной проверки. При этом важно следить за сроками, в течение которых должно быть выполнено задание. При нарушении сроков, указанных преподавателем возможность подгрузить работу остается, но система выводит сообщение о нарушении сроков. По окончании семестра подгрузить работу не получится;

6)в рубрике «Тесты» пройти тестовые задания, освоив соответствующий материал, размещенный в рубрике «Модули»; 7)в рубрике «Оценки» отслеживать свою успеваемость;

8)в рубрике «Объявления» читать объявления, размещаемые преподавателем, давать обратную связь;

9)в рубрике «Обсуждения» создавать обсуждения и участвовать в них (обсуждаются общие моменты, вызывающие вопросы у большинства группы). Данная рубрика также может быть использована для взаимной проверки; 10)проявлять регулярную активность на курсе.

Преимущественно для синхронного взаимодействия между участниками образовательного процесса посредством сети «Интернет» используется Microsoft Teams (MS Teams). Чтобы полноценно использовать его возможности нужно установить приложение MS Teams на персональный компьютер и телефон. Старостам нужно создать группу в MS Teams. Участие в группе позволяет:

- слушать лекции;

- работать на практических занятиях;

- быть на связи с преподавателем, задавая ему вопросы или отвечая на его вопросы в общем чате группы в рабочее время с 9.00 до 17.00;

- осуществлять совместную работу над документами (вкладка «Файлы).

При проведении занятий в дистанционном синхронном формате нужно всегда работать с включенной камерой.

Исключение – если преподаватель попросит отключить камеры и микрофоны в связи с большими помехами. На аватарках должны быть исключительно деловые фото.

При проведении лекционно-практических занятий ведется запись. Это дает возможность просмотра занятия в случае невозможности присутствия на нем или при необходимости вновь обратится к материалу и заново его просмотреть.